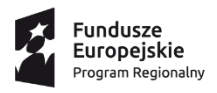

DOLNY<br>ŚLĄSK

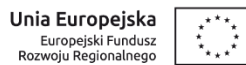

## **Zasady ubiegania się o wsparcie w trybie pozakonkursowym**

**Regionalny Program Operacyjny Województwa Dolnośląskiego 2014-2020**

**Oś priorytetowa 5 Transport**

## **Działanie 5.1 Drogowa dostępność transportowa**

**Poddziałanie 5.1.4 Drogowa dostępność transportowa – ZIT AW**

**Nr naboru RPDS.05.01.04-IP.03-02-111/16**

Wałbrzych, czerwiec 2016 **r.**

## **Skróty i pojęcia stosowane w dokumencie:**

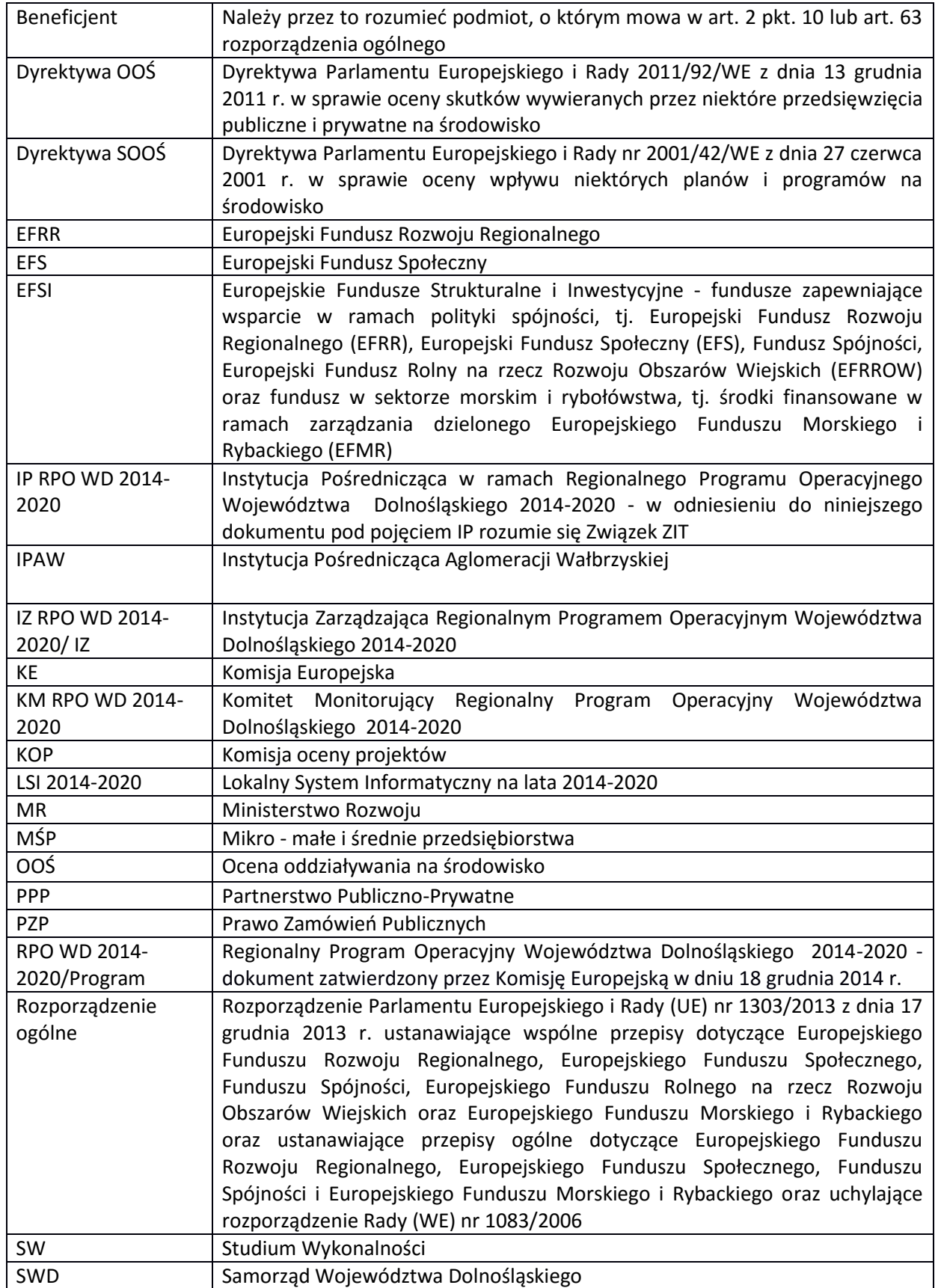

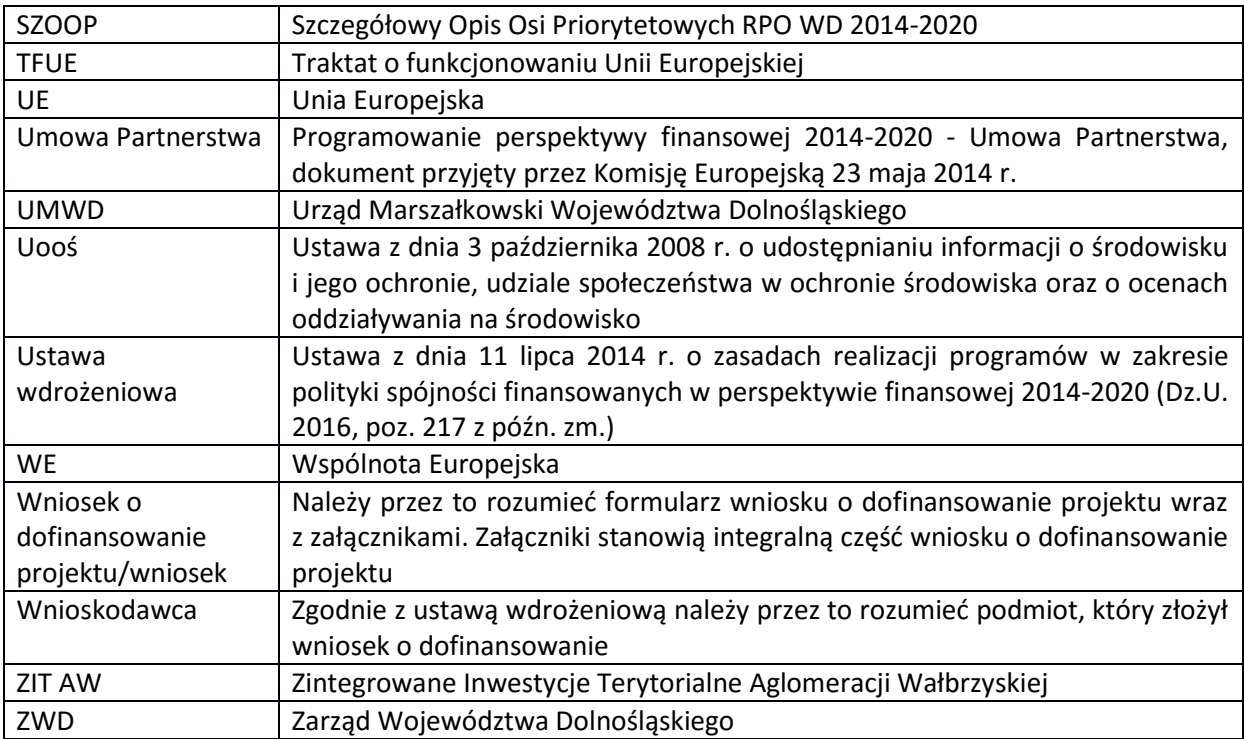

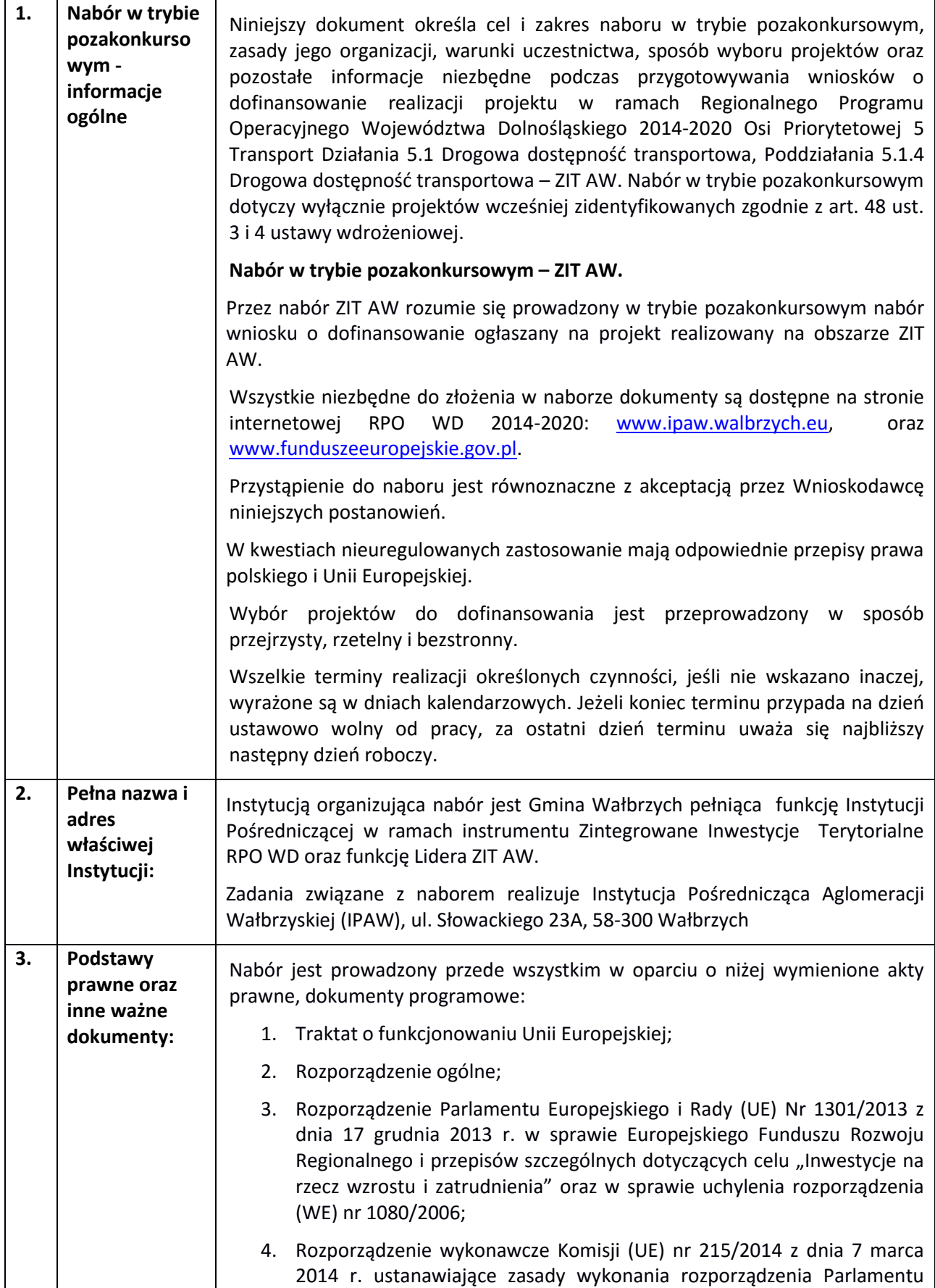

Europejskiego i Rady (UE) nr 1303/2013 ustanawiającego wspólne przepisy dotyczące Europejskiego Funduszu Rozwoju Regionalnego, Europejskiego Funduszu Społecznego, Funduszu Spójności, Europejskiego Funduszu Rolnego na rzecz Rozwoju Obszarów Wiejskich oraz Europejskiego Funduszu Morskiego i Rybackiego oraz ustanawiającego przepisy ogólne dotyczące Europejskiego Funduszu Rozwoju Regionalnego, Europejskiego Funduszu Społecznego, Funduszu Spójności i Europejskiego Funduszu Morskiego i Rybackiego w zakresie metod wsparcia w odniesieniu do zmian klimatu, określania celów pośrednich i końcowych na potrzeby ram wykonania oraz klasyfikacji kategorii interwencji w odniesieniu do europejskich funduszy strukturalnych i inwestycyjnych;

- 5. Rozporządzenia Komisji (UE) nr 651/2014 z 17 czerwca 2014 roku uznające niektóre rodzaje pomocy za zgodne z rynkiem wewnętrznym w zastosowaniu art. 107 i 108 Traktatu (Dz. Urz. UE L 187 z 26.06.2014, s. 1);
- 6. Ustawa z dnia 29 stycznia 2004 r. Prawo zamówień publicznych (tekst jednolity Dz. U. z 2015 r. poz. 2164 ze zmianami)
- 7. Ustawa z dnia 27 sierpnia 2009 r. o finansach publicznych (Dz. U. z 2013 r. poz. 885, z późn. zm.);
- 8. Ustawa z dnia 29 września 1994 r. o rachunkowości (DZ. U. z 2013r., poz. 330, z późn. zm.);
- 9. Ustawa z dnia 14 czerwca 1960 r. Kodeks postępowania administracyjnego (Dz. U. z 2013 r. poz. 267, z późn. zm.);
- 10. Ustawa z dnia 6 września 2001 r. o dostępie do informacji publicznej (Dz. U. z 2014 r., poz. 782, z późn. zm.);
- 11. Ustawa z dnia 30 sierpnia 2002 r. Prawo o postępowaniu przed sądami administracyjnymi (Dz. U. z 2012 r. poz. 270, z późn. zm.);
- 12. Ustawa z dnia 11 lipca 2014 r. o zasadach realizacji programów w zakresie polityki spójności finansowanych w perspektywie finansowej 2014–2020 (Dz. U z 2016 r. poz. 217, z późn. zm.);
- 13. Ustawa z z dnia 21 marca 1985 r. o drogach publicznych (Dz.U. 1985 Nr 14 poz. 60, z późn. zm.);
- 14. Ustawa z dnia 22 września 2006 r. o przejrzystości stosunków finansowych pomiędzy organami publicznymi a przedsiębiorcami publicznymi oraz przejrzystości finansowej niektórych przedsiębiorców (Dz. U. Nr 191, poz. 1411, z późn. zm.);
- 15. Ustawa z dnia 9 stycznia 2009 r. o koncesji na roboty budowlane lub usługi (Dz. U. z 2015 r., poz. 113);
- 16. Ustawa z dnia 16 kwietnia 2004 r. o ochronie przyrody (Dz.U. z 2004 r. nr 92 poz. 880 z późn. zm.);
- 17. Ustawa z dnia 3 października 2008 r. o udostępnianiu informacji o środowisku i jego ochronie, udziale społeczeństwa w ochronie środowiska oraz o ocenach oddziaływania na środowisko (Dz.U.

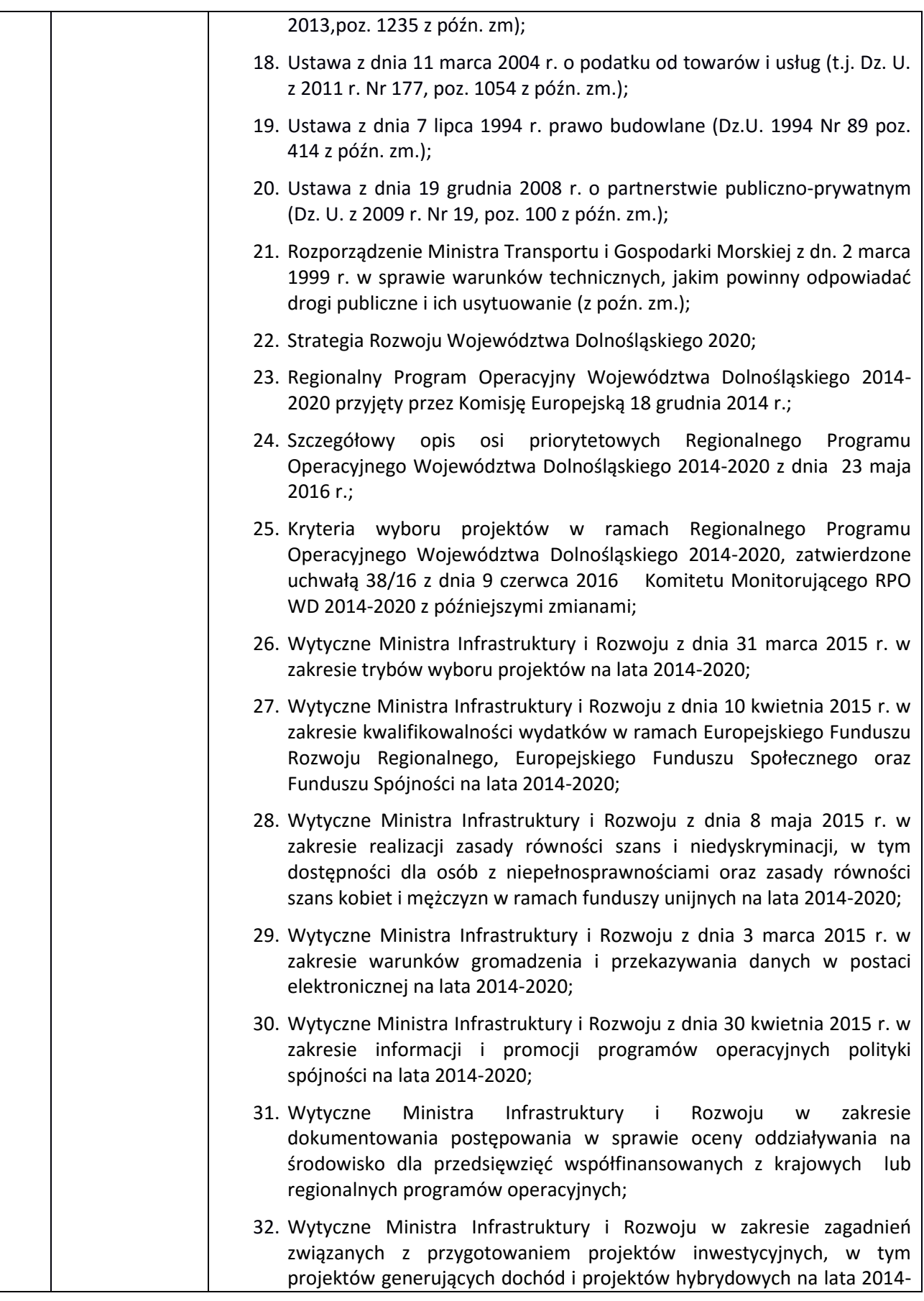

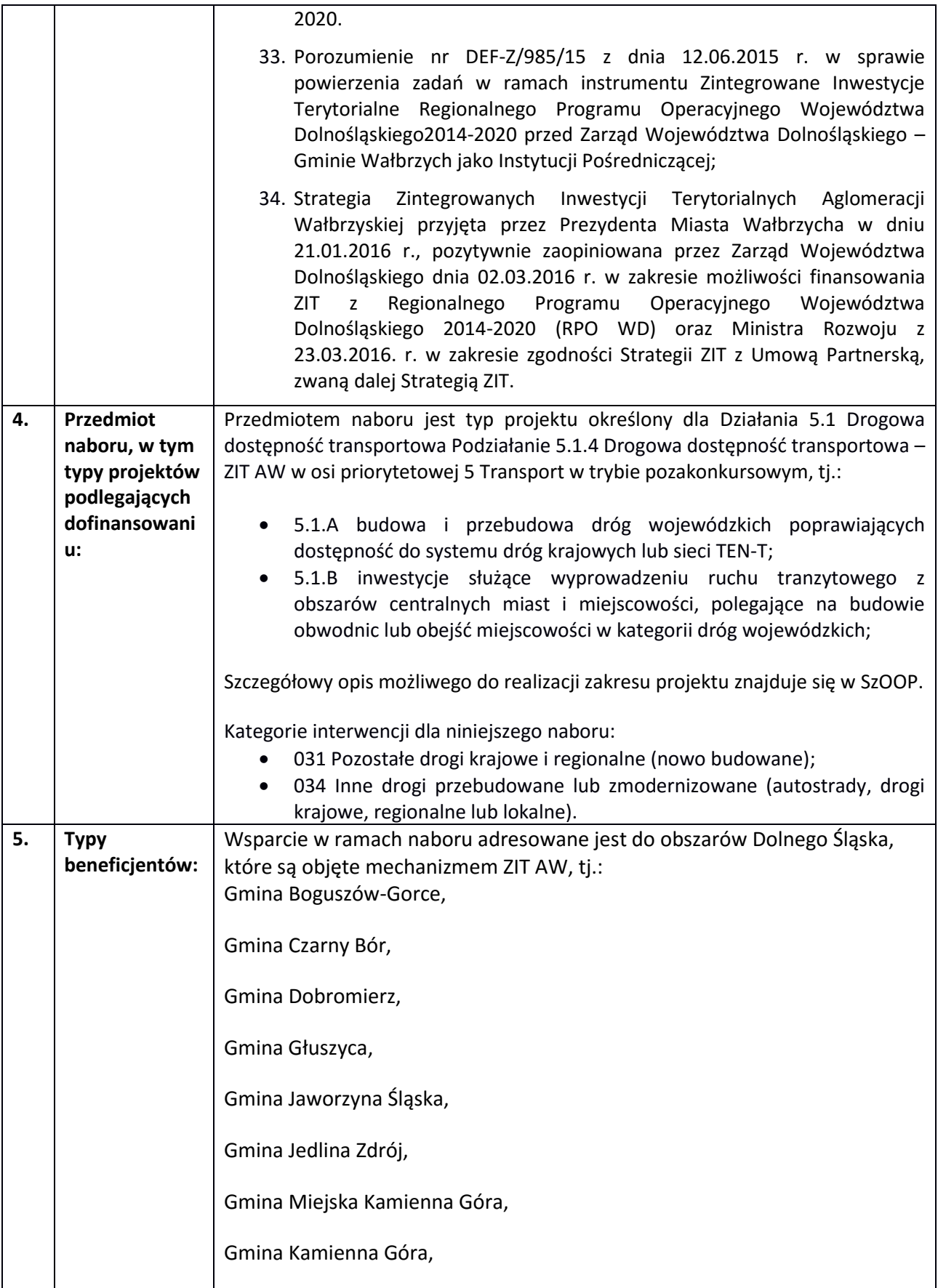

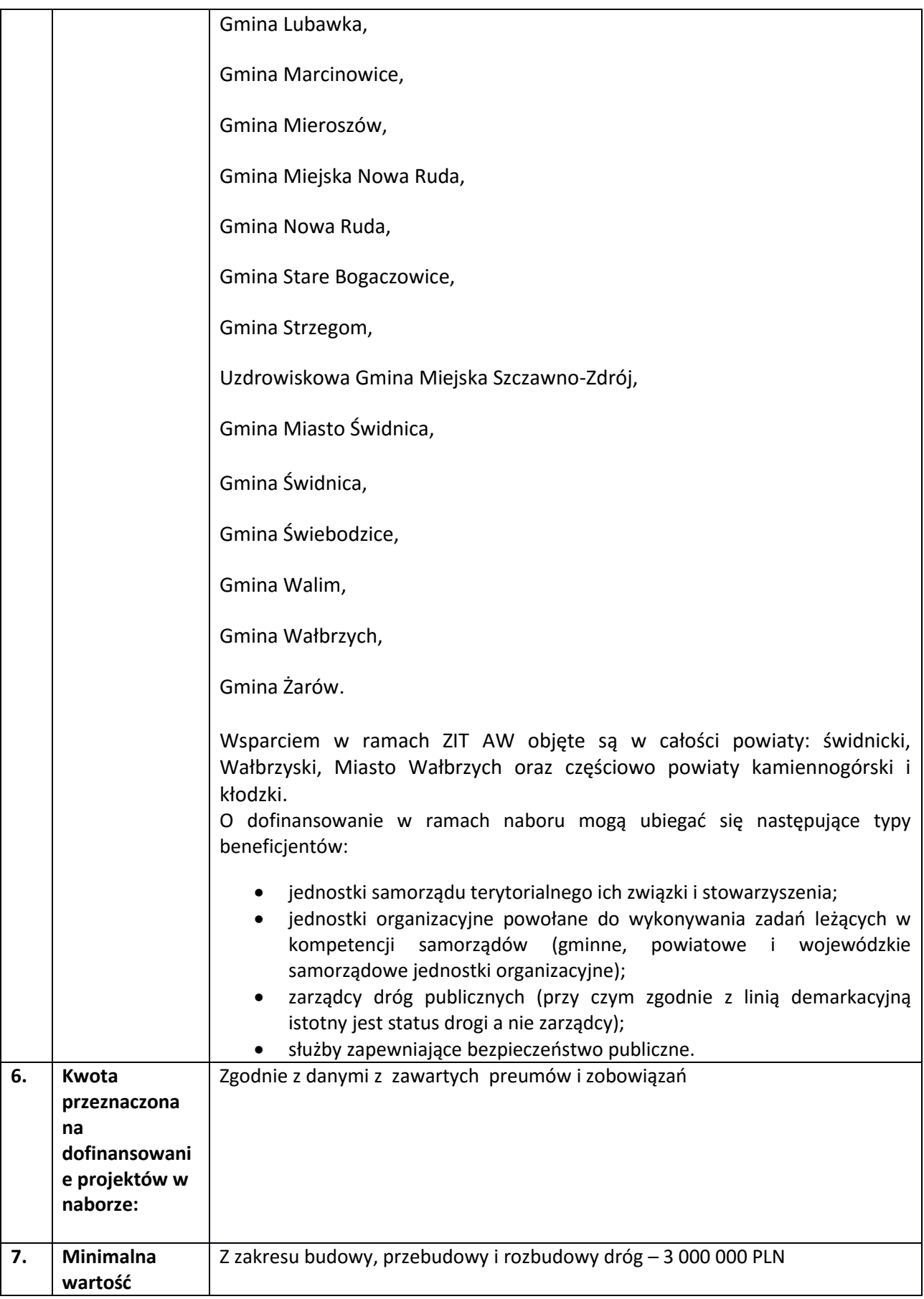

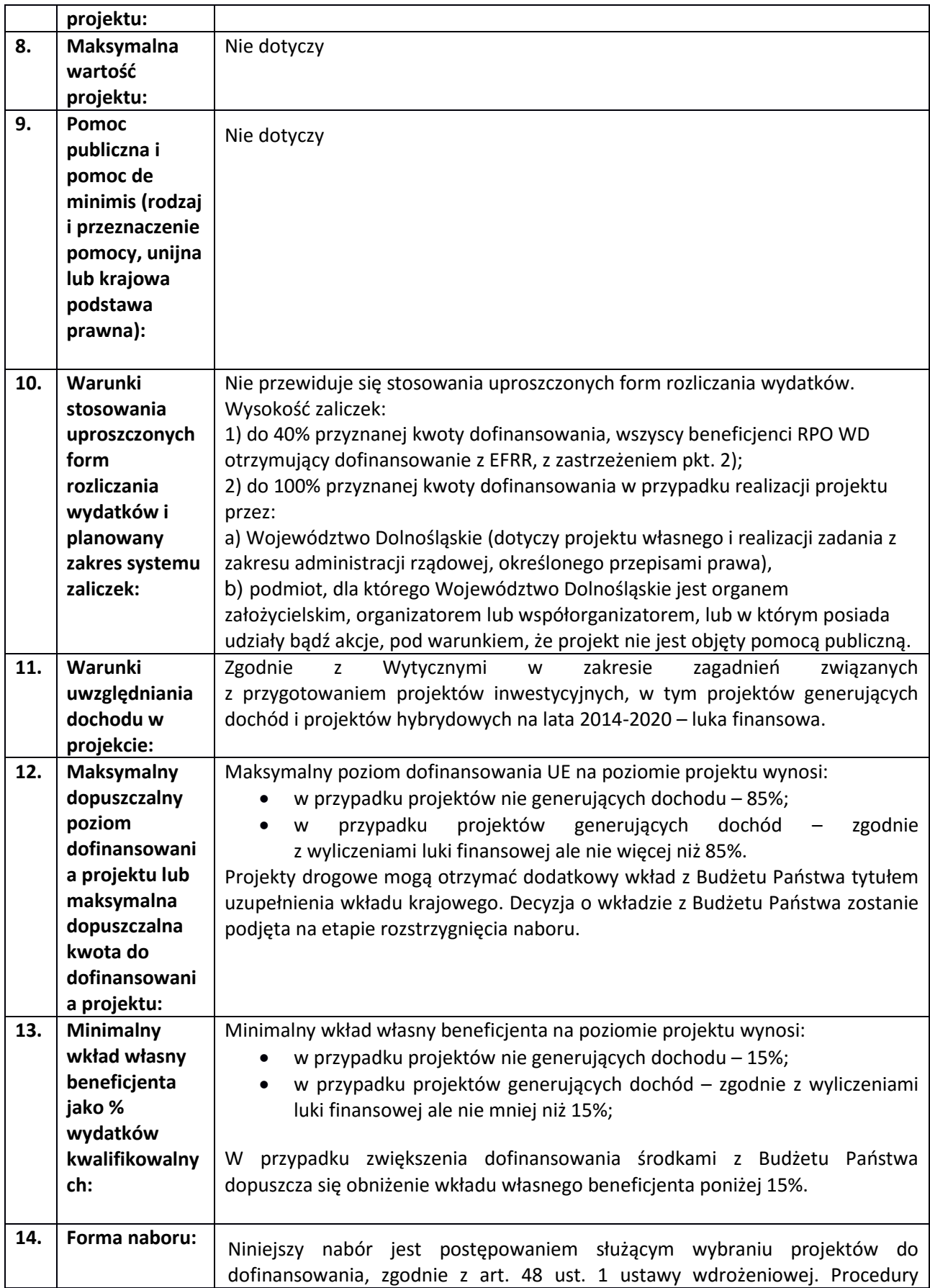

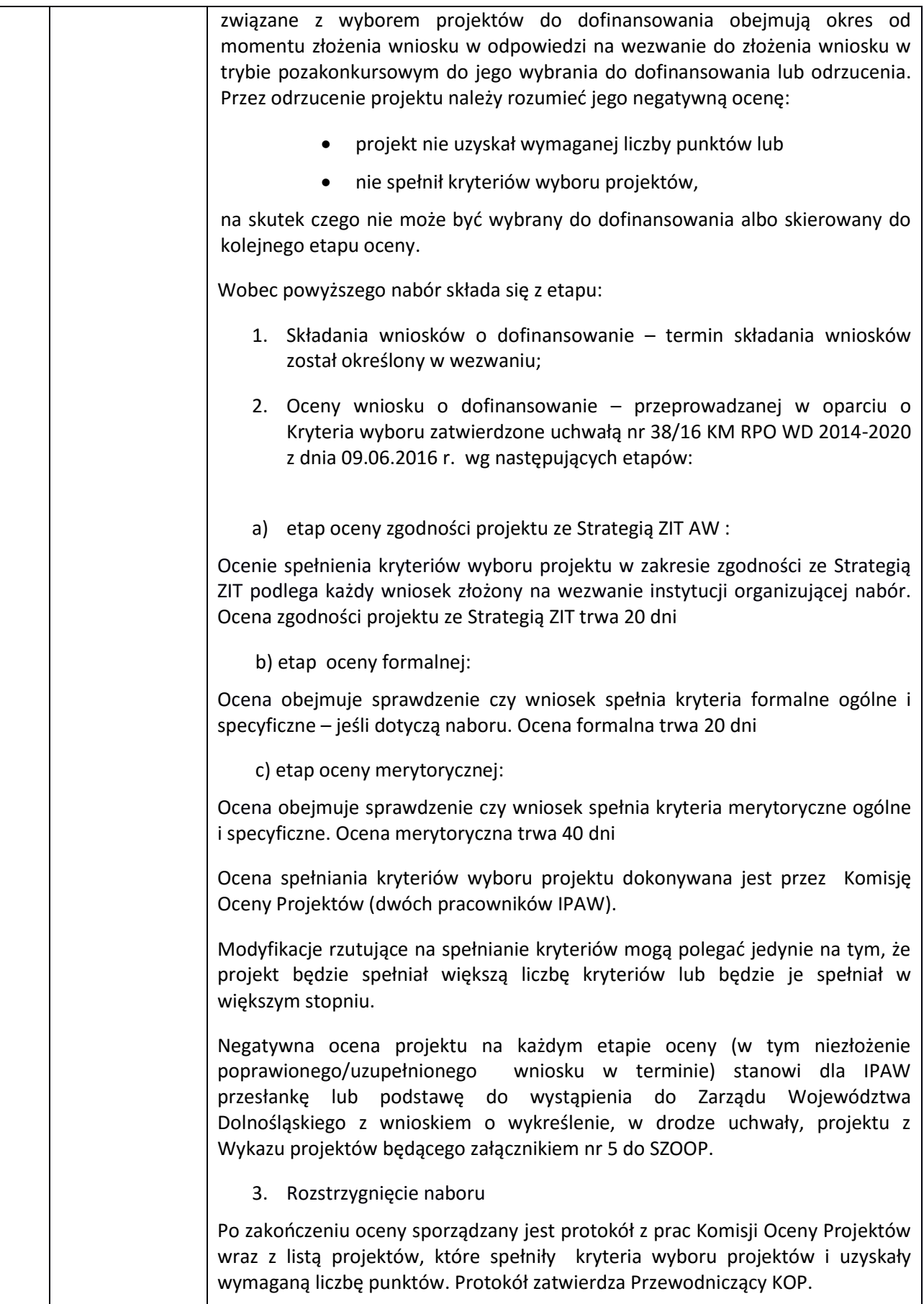

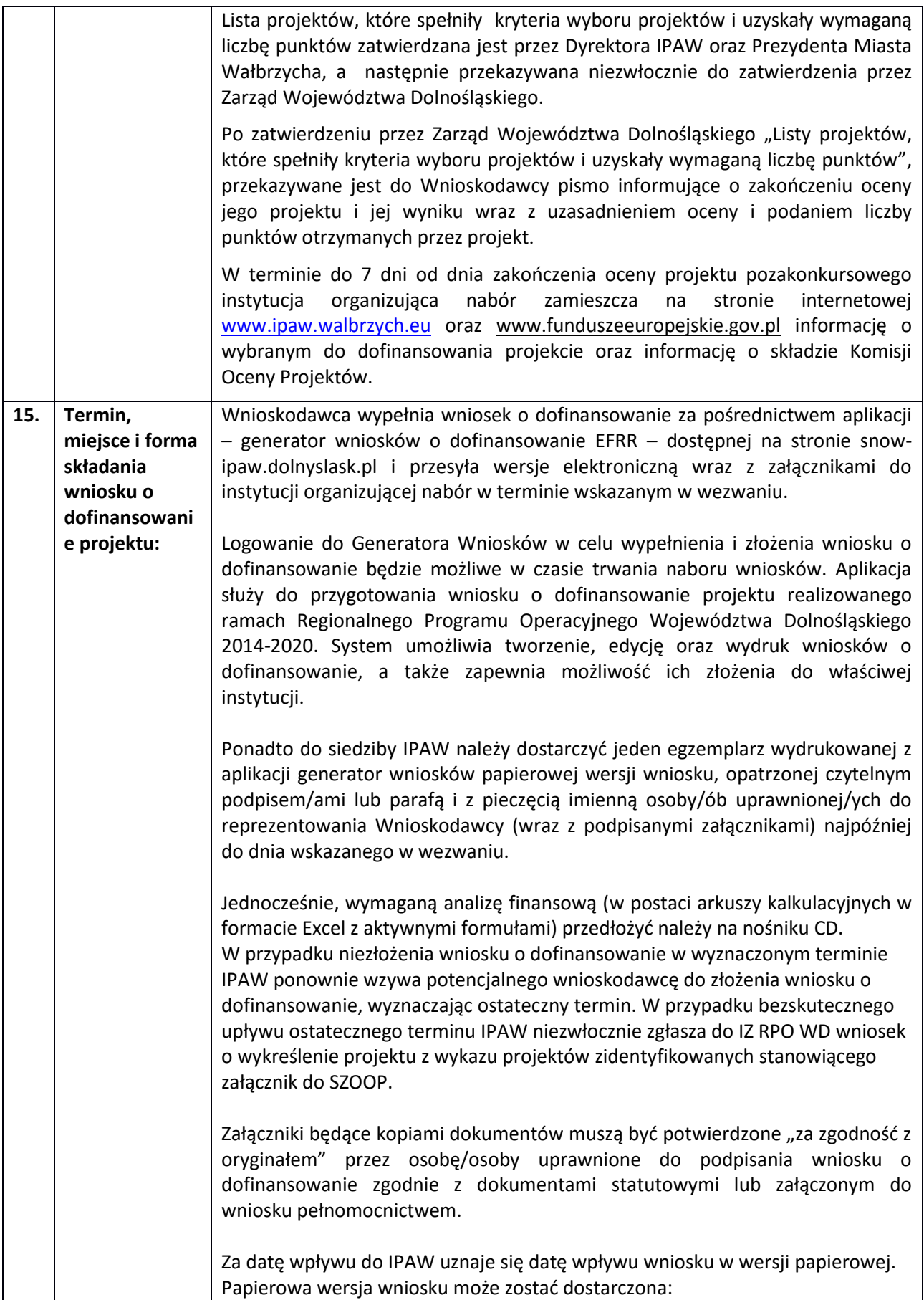

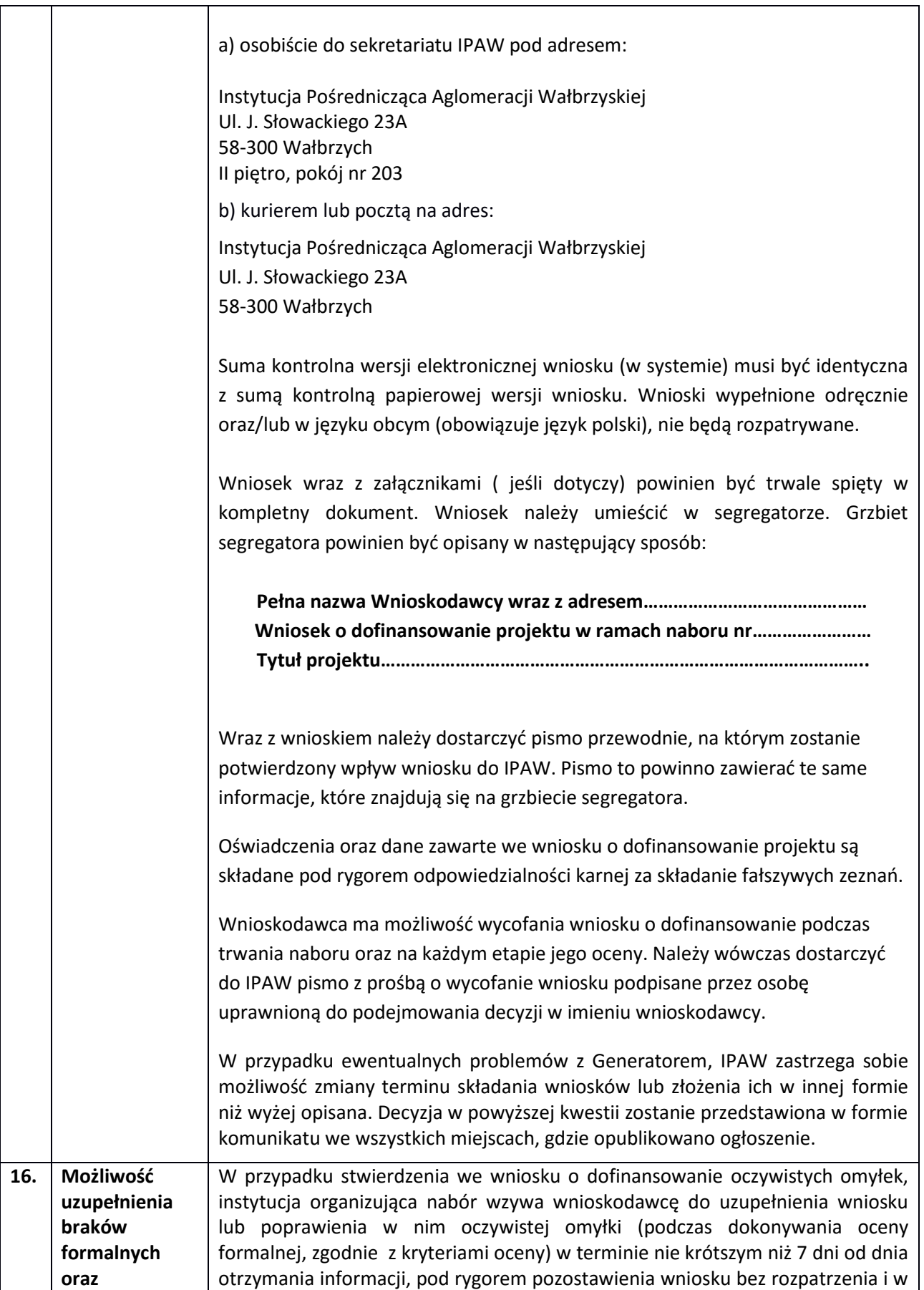

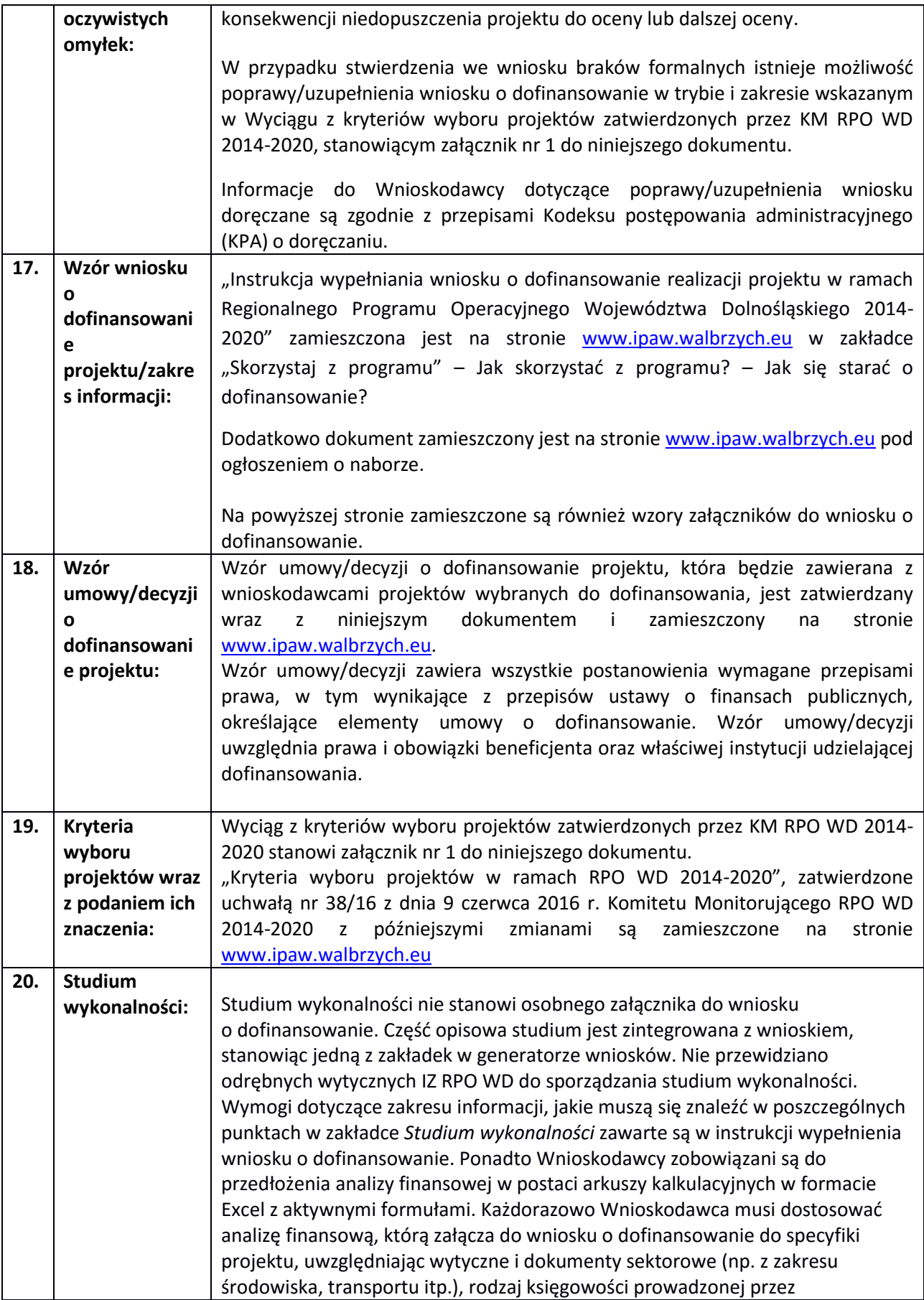

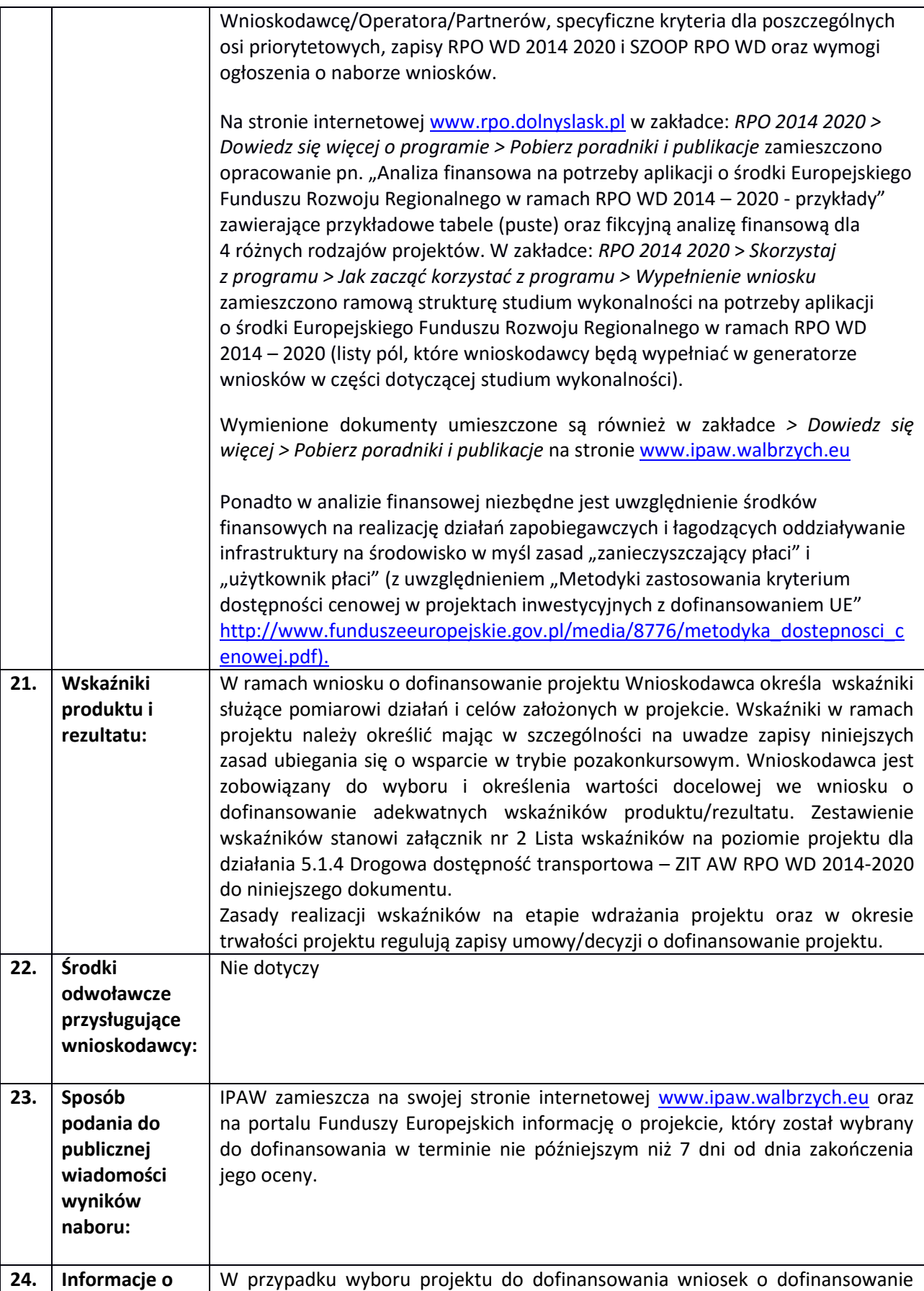

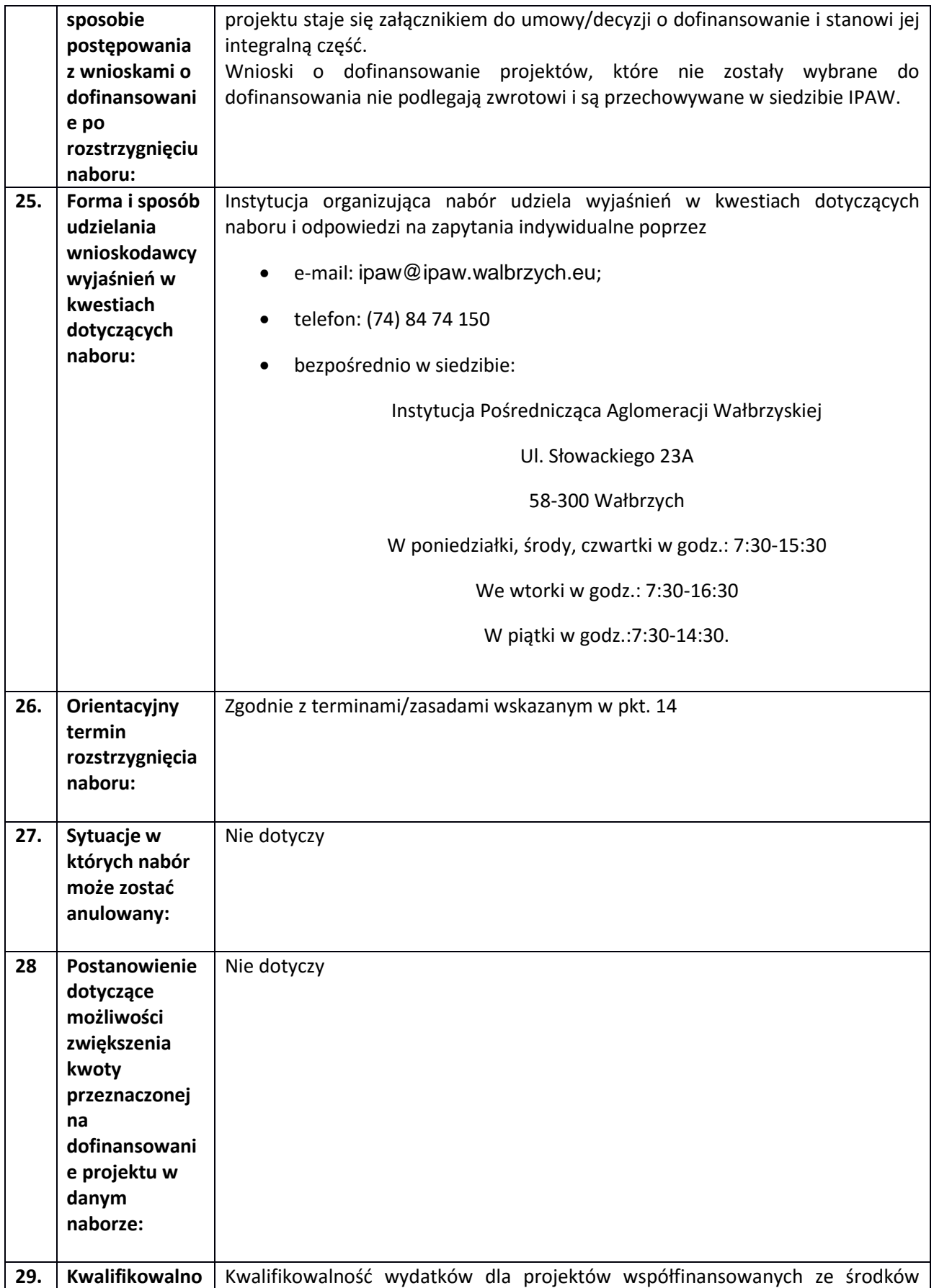

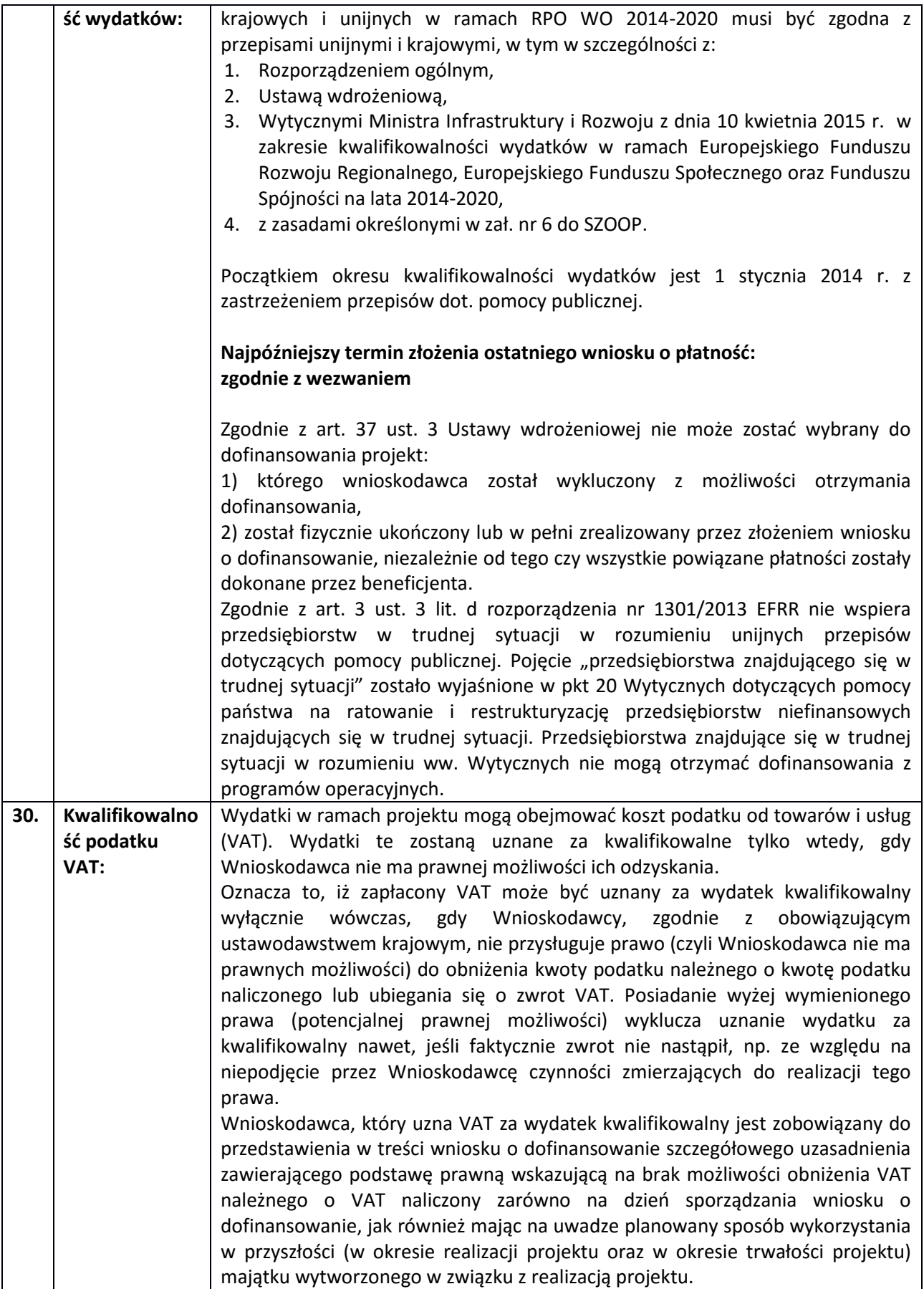

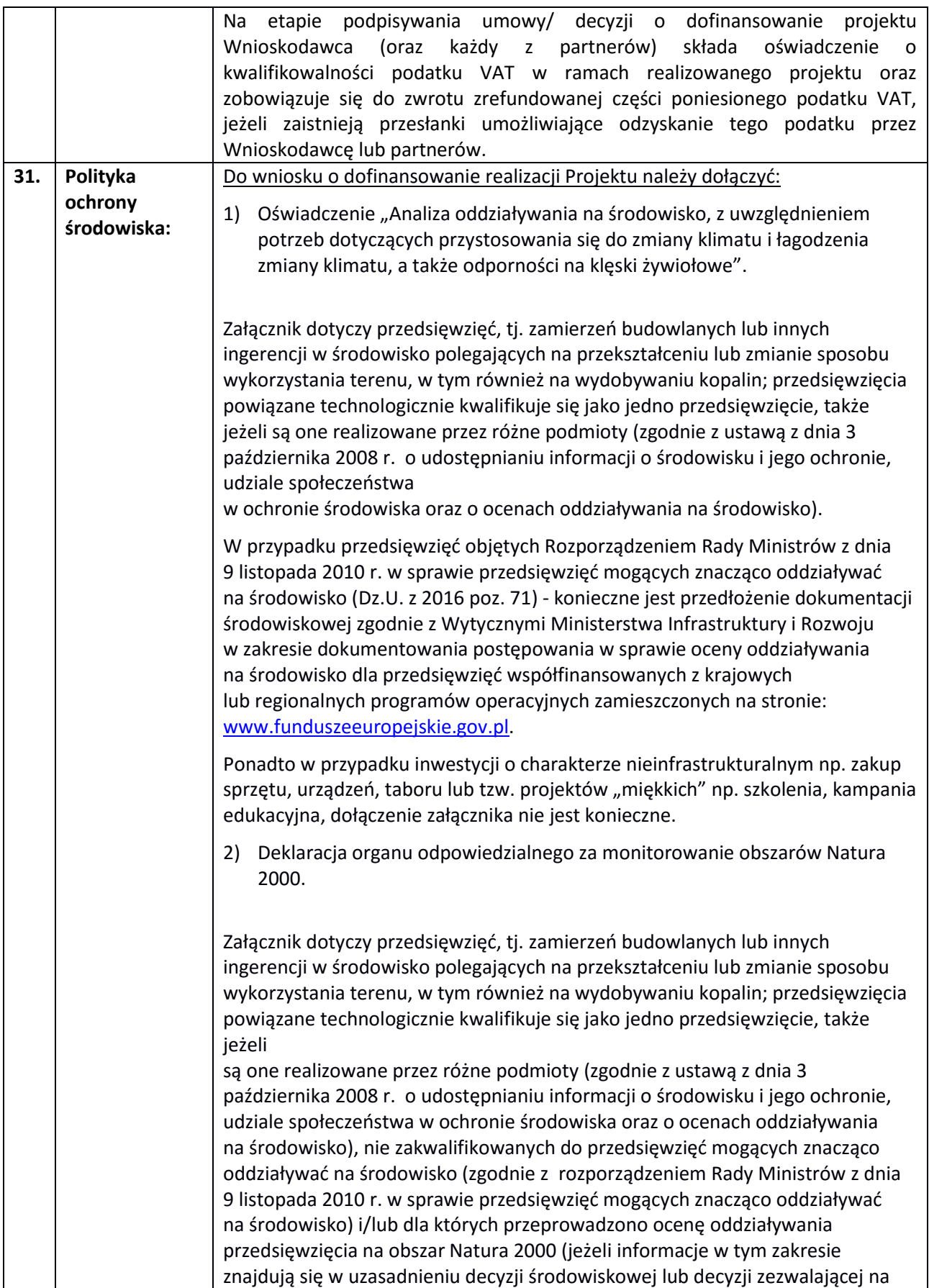

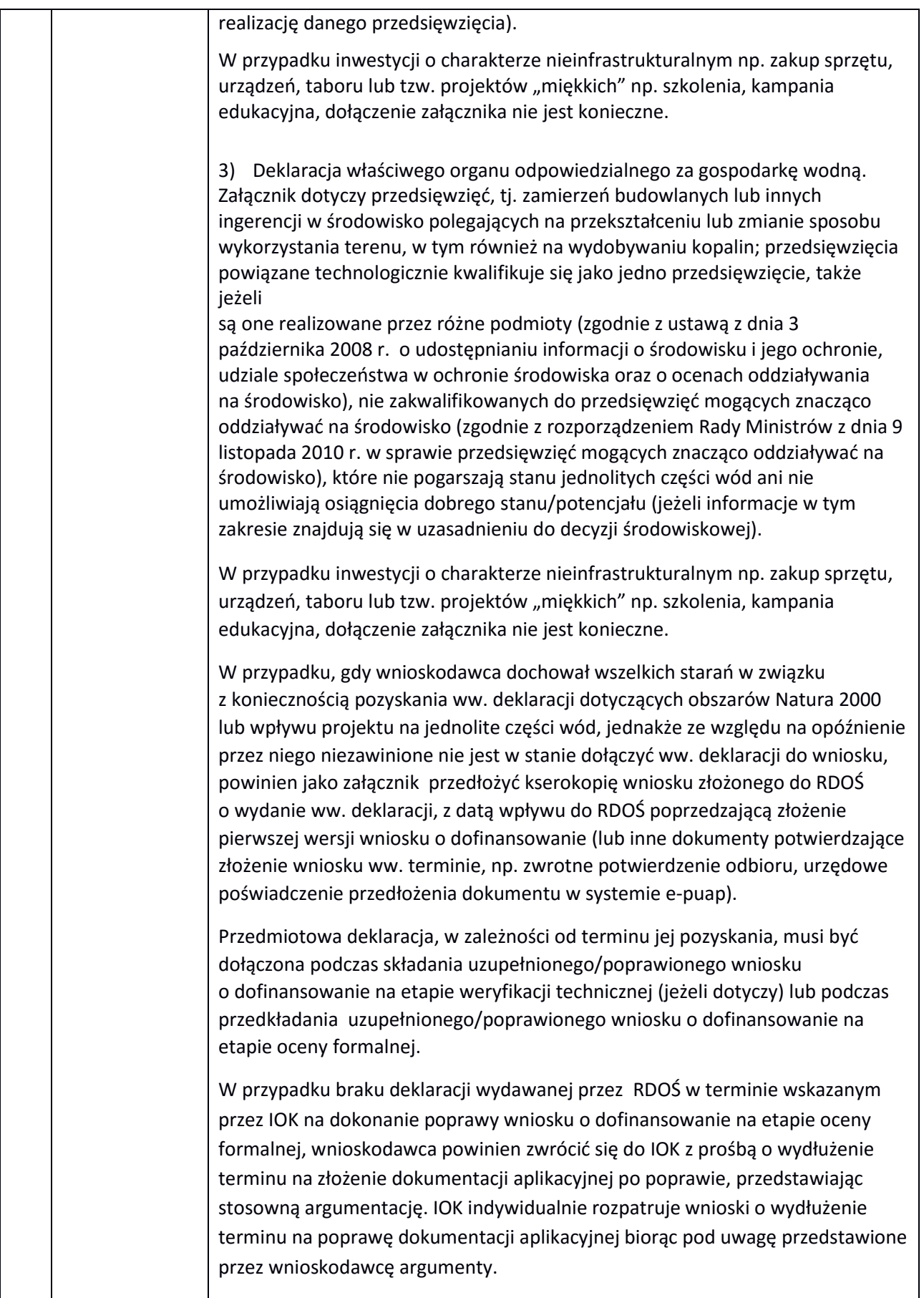

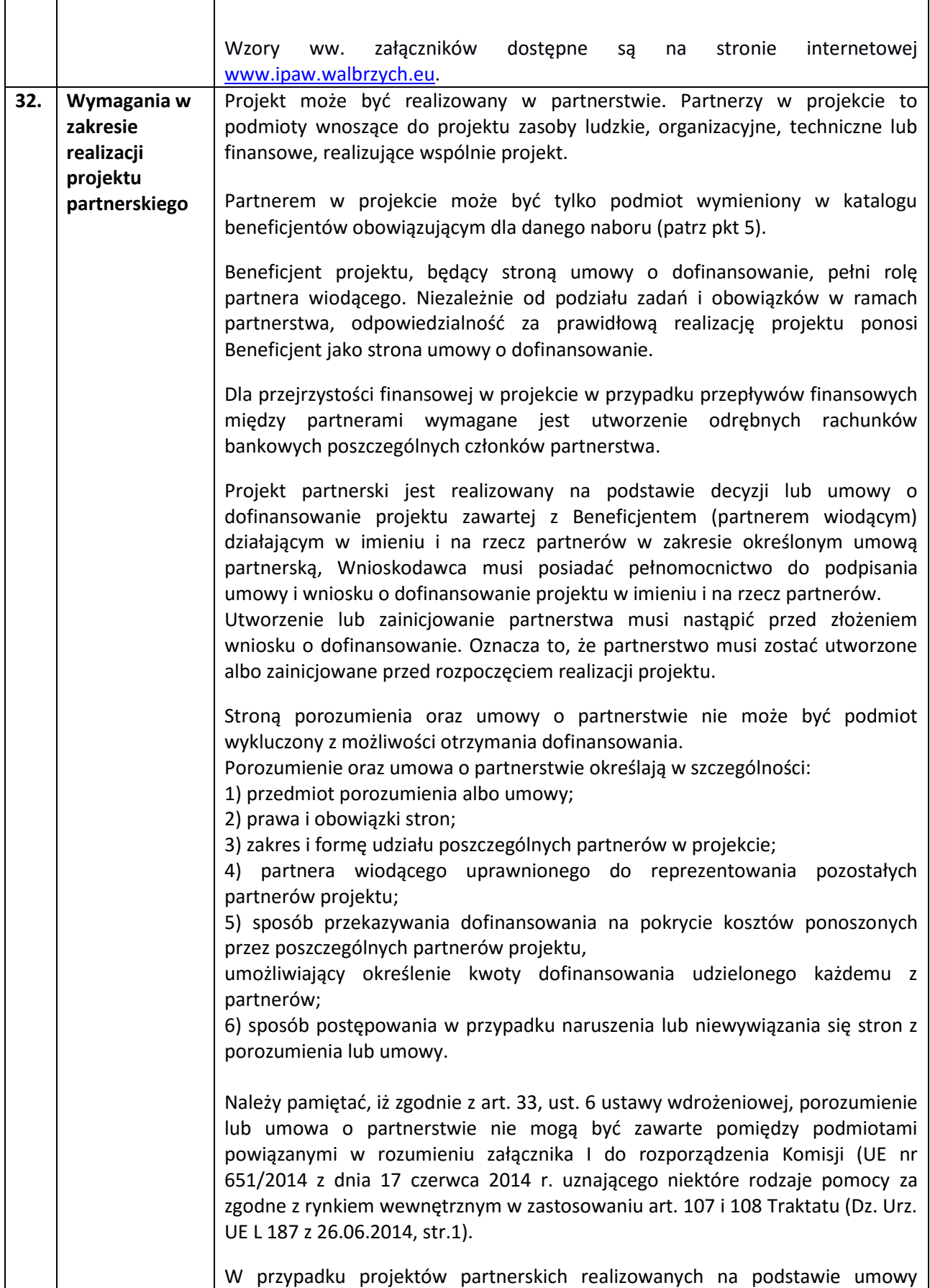

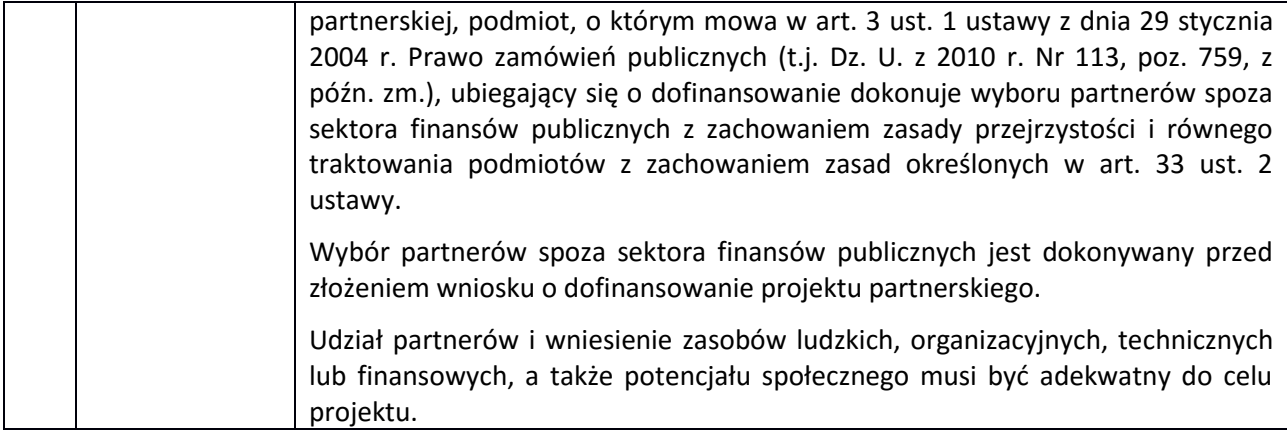

## **Załączniki:**

Załącznik nr 1 - Wyciąg z kryteriów wyboru projektów (zatwierdzonych przez KM RPO WD 2014-2020 uchwałą nr 2/15 z dnia 6 maja 2015 r. Komitetu Monitorującego RPO WD 2014-2020 z późniejszymi zmianami) obowiązujących w niniejszym naborze.

Załącznik nr 2 - Zestawienie wskaźników na poziomie projektu dla Poddziałania 5.1.4 Drogowa dostępność transportowa- ZIT AW